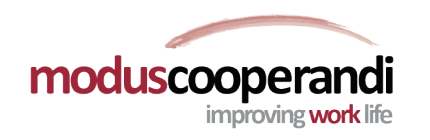

## **Purpose:**

To see, understand, and complete our work.

## **Two Rules:**

- **1 VISUALIZE WORK**
- **2 LIMIT WORK-IN-PROGRESS**

## **How To:**

- **<sup>1</sup> CREATE** a simple value stream of **Options**, **Doing**, and **Done**.
- **WRITE** down your current workload on individual sticky notes (tickets). **2**
- **PLACE** stickies in the **Options** column. **3**
- **LIMIT WORK-IN-PROGRESS** by writing the maximum number of tickets you can work on at a time in the **Doing** column (3 is a comfortable number to begin with). This is your WIP limit. **4**
- **5 PULL** tickets you are actively working on into **Doing.** Be selective! Only begin tasks that are important to you. Be sure you don't exceed your WIP Limit!
- **<sup>6</sup> PULL** tickets into **Done** when completed and select new **Doing** tasks. Notice what you've completed and consider, was that the right thing to do?
- **7 DISCOVER!** Which tasks make you happy? What type of work do you do better in the morning? Which tasks routinely waste your time? What other columns might your Personal Kanban need?

## Value Stream

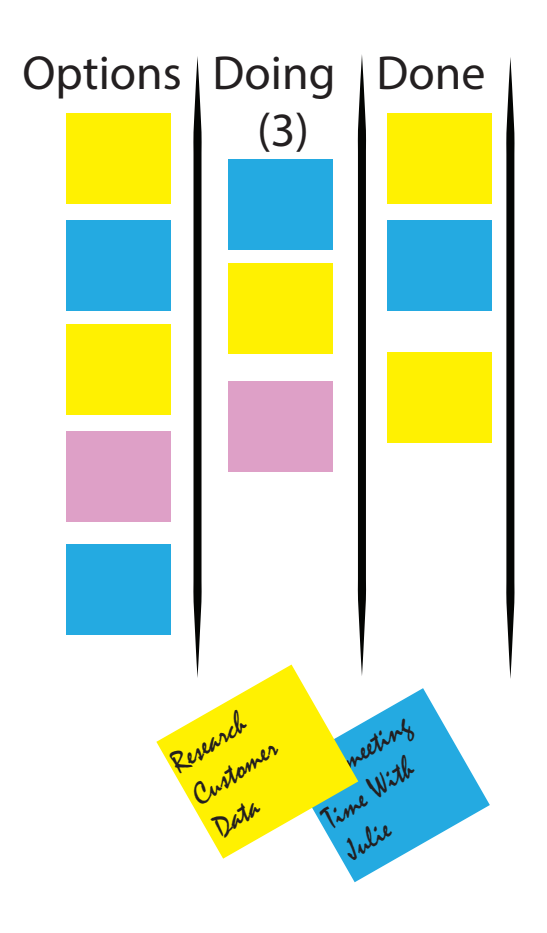